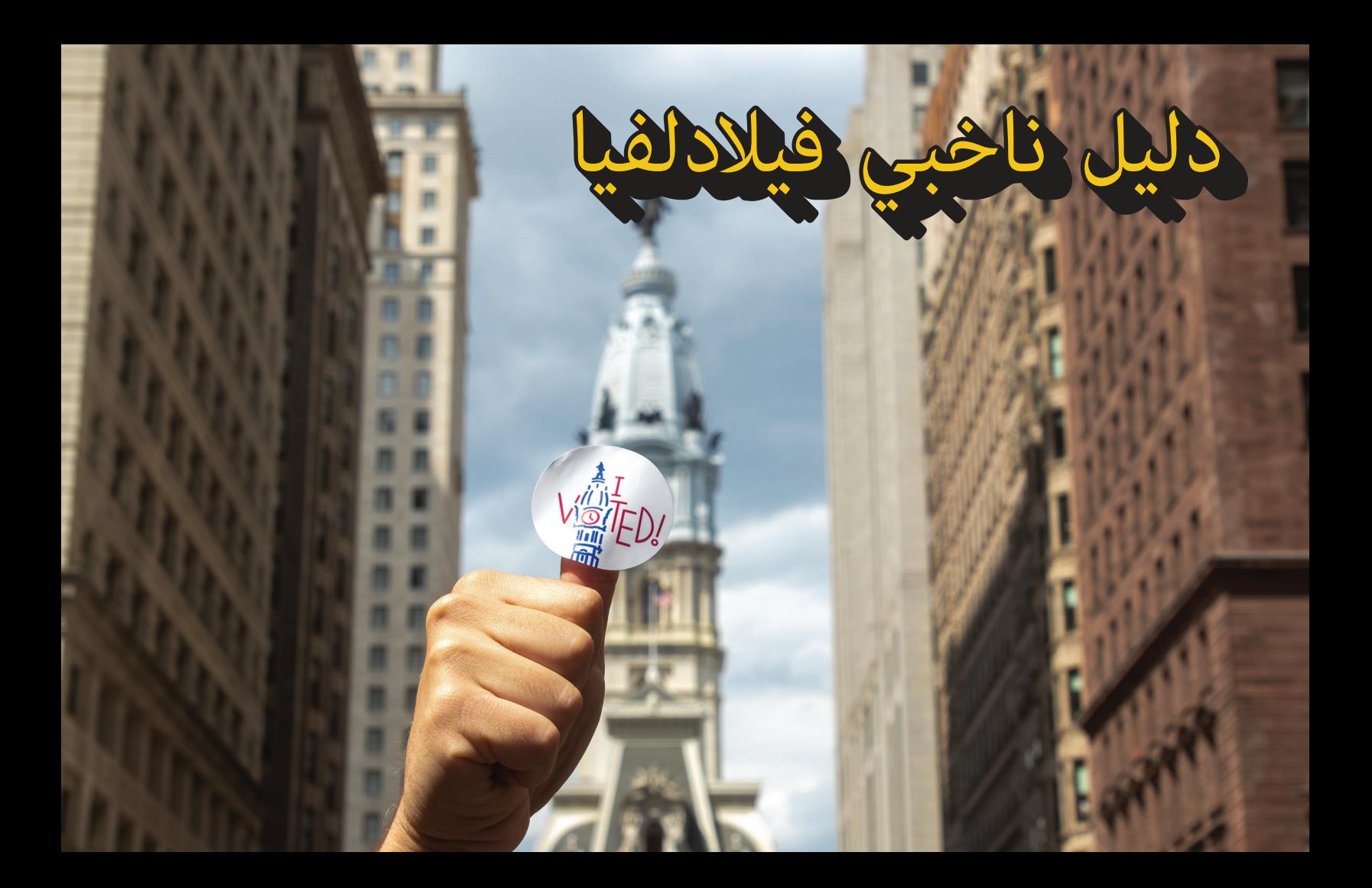

**دليل ناخبي فيلادلفيا**

**لماذا التصويت مهم . . . . . . . . . . . . . . . . . . . . . . . . . . . . . . الصفحة رقم 3# اصنع ورقة عمل انتخابية لخطة . . . . . . . . . . . . . . . . . . . . . . . .الصفحات 4-5# تحقق من التسجيل الخاص بك . . . . . . . . . . . . . . . . . . . . . . . الصفحة رقم 7# ًا / موقع الاقتراع . . . . . . . . . . . . . . . . الصفحة رقم 8# إمكانية الوصول للغة . . . . . . . . . . . . . . . . . . . . . . . . الصفحة رقم 9# ّصوت بطريقتك – شخصي صوت بطريقتك – عبر البريد . . . . . . . . . . . . . . . . . . . . الصفحات 10-12# اقتراع مؤقت . . . . . . . . . . . . . . . . . . . . . . . . . . . . . . . . . . الصفحة رقم 13# حقوق ومسؤوليات الناخب . . . . . . . . . . . . . . . . . . . . . . . . الصفحات 14-15# أين تحصل على مزيد من المعلومات . . . . . . . . . . . . . . . . . . . الصفحة رقم 16# قم ببناء أداة الاقتراع الخاصة بك . . . . . . . . . . . . . . . . . . . . . . الصفحة رقم 17#**

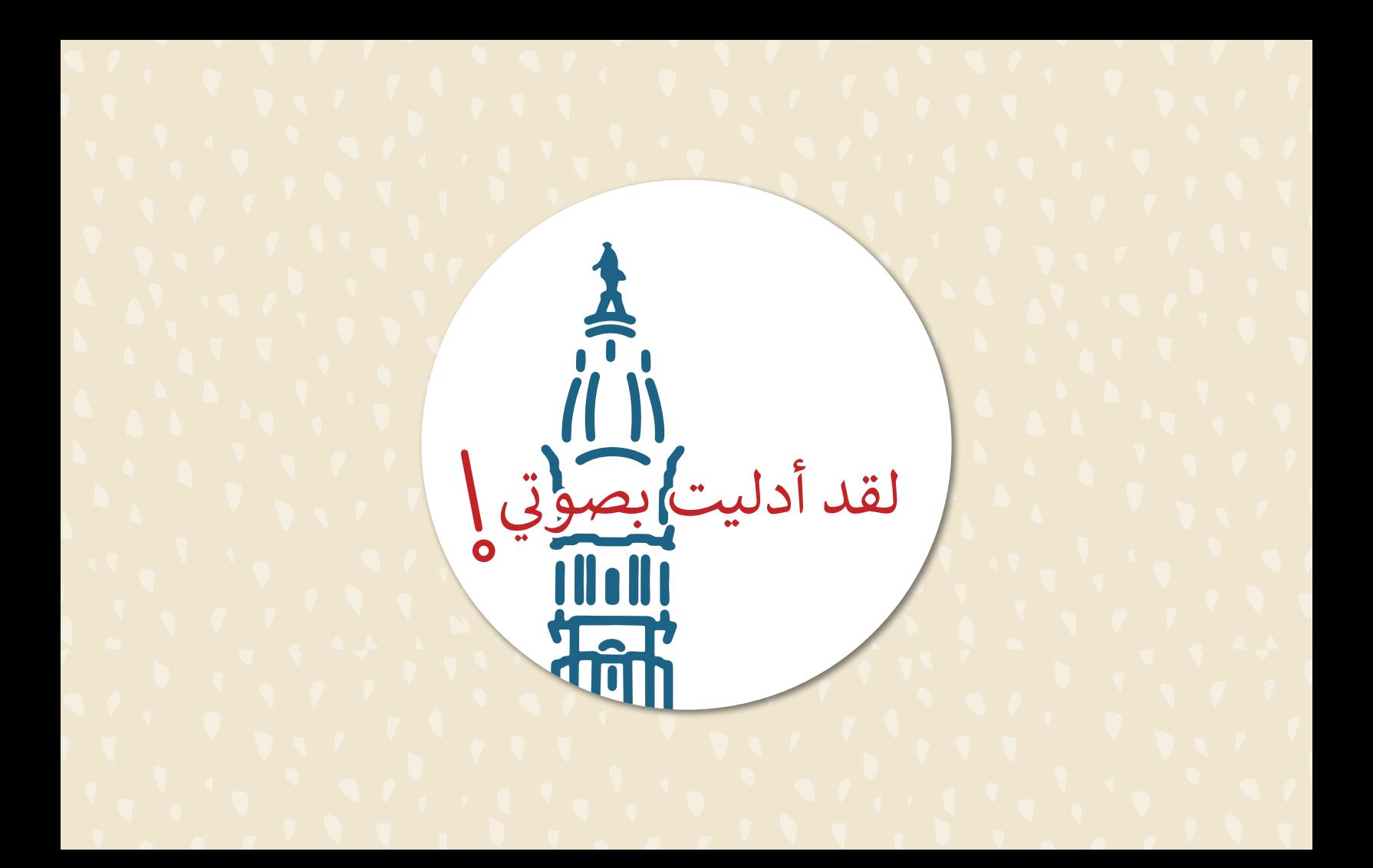

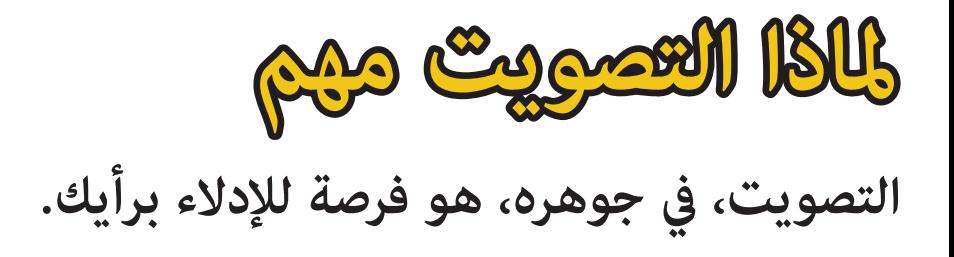

ا ֧֖֖֖֖֚֚֚֚֝֬<u>֚</u><br>֧֪֩֩ بصفتك مواطنًا في الولايات المتحدة، فإن التصويت هو أحد حقوقك الأساسية، وهو حق كافح العديد من الأمريكيين لتحقيقه، ولا ينبغي أن نعتبره أمرًا مفروغًا منه. عكنك، من خلال التصويت، تشكيل مجتمعك والبلد من خلال اختيار مرشحين عِثلون وجهات نظرك وقيمك بشكل أفضل.

نحن في مرحلة حاسمة من الزمن، ليس فقط لمدينتنا ولكن لأمتنا . الآن هي فرصتك للتحدث بالنيابة عن نفسك وأحبائك ومجتمعك.

تصويتك هو صوتك، وكل صوت مهم.

**ضع خطة. قف وأعلن عن موقفك. إدل بصوتك!**

**3 2 1 تذكÆ موقع الاقتراع: 4 5 6 عنوان موقع الاقتراع: المعلومات الأساسية: ًا ّصوت بطريقتك - شخصي يوم الانتخابات (دائرة) نوع الانتخابات: خاص أولي عام تاريخ الانتخاب: تم! اتصل، وراسل، وأرسل رسالة، وغرد لتذكÆ ثلاثة (3) من الأصدقاء بوضع خطتهم للتصويت! اصنع ورقة عمل انتخابية لخطة قم بزيارة الموقع الإلكتروÍ: أو امسح رمز الاستجابة السريعة للعثور على مكان الاقتراع المحلي الخاص بك، إلى جانب: إمكانية الوصول إلى المباÍ، ومعلومات وقوف السيارات، ومعاينة بطاقة الاقتراع القادمة، والمزيد!** https://atlas.phila.gov/voting **الوقت: النقل سÆاً / بالدراجة بالقيادة (أوبر/لفت/تاكسي/ أي × سي) خدمة السيارات الطريق رقم#\_\_\_\_\_\_\_\_\_\_\_\_\_ النقل العام هل تحتاج لمساعدة؟ إذا كنت بحاجة إلى مساعدة في التصويت بسبب إعاقة، فيمكنك إحضار شخص من اختيارك لمساعدتك! هل أنت مستعد** للواجعة بصوتكا

**اصنع ورقة عمل انتخابية لخطة**

**صوت بطريقتك – عبر البريد** <mark>3 - اختم بطاقة الاقتراع |</mark> 3 تسليم بطاقة مستقر **تسليم بطاقة تقدم بطلب للحصول على بطاقة اقتراع بالبريد: الخاصة بك: الاقتراع الخاصة بك: عبر الإنترنت|** قم بزيارة الموقع الإلكترو:³ gov.pa.vote.www **عن طريق البريد -** انتقل إلى شركة تقدم عبر الإنترنت، وقم بتنزيل وطباعة الطلب، أو اطلب إرسال طلب إليك بالبريد.<br>متاح باللغة الإنجليزية والإسبانية والصينية. أعد بطاقة الاقتراع 1 البريد الخاصة بك أو اتصل بأقرب كما أرسلت مكتب بريد لك. رسوم البريد<br>مدفوعة مسبقًا. أرسل بطاقة **عن طريق البريد |** اتصل 3/4جلس انتخابات مقاطعة فيلادلفيا ضعه في مظروف على رقم. **(215) 3469-686** لطلب طلب عبر البريد. اقتراعك بالبريد قبل سبعة أيام 2 «الاقتراع الرسمي -<br>Omcou Eucreu Beart<br>Bolato Oficial de Elecciones على الأقل من يوم الانتخابات. 3 2 **إدل بصوتك:** للانتخابات» الأزرق. **تحقق من الحالة:** ضع بطاقة الاقتراع **ًا -** أعد بطاقة الاقتراع **شخصي** اتبع جميع التعليÀت. FM 3 **للتحقق من حالة الطلب،** المختومة في مظروف بحلول الساعة 8 مساءً، في يوم<br>... قم بإ $\tilde{a}$ ام كلا الجانبين. **قم بزيارة الرابط التالي:** «إقرا ر الناخب». الانتخابات إلى مكتب الانتخابات استخدم فقط قلم الحبر المحلي أو صندوق الإيداع. وقع وأرخ «إقرار الأزرق أو الأسود. www.pavoterservices.pa.gov 4 الناخب» ظهر **تم التأكيد! تم الانتهاء! تم الانتهاء!** الظرف.

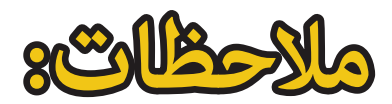

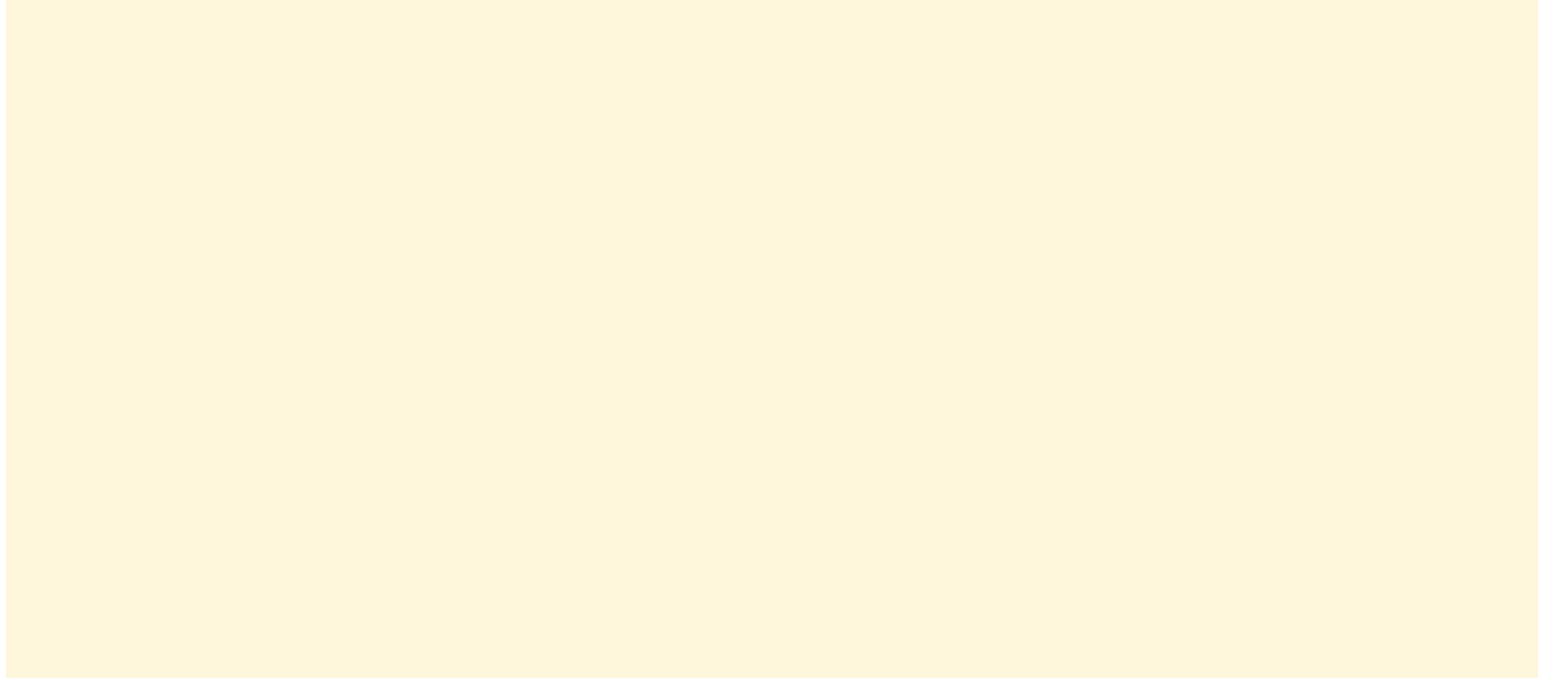

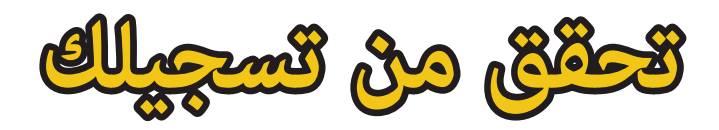

**ُ يجب أن تكون مسجلاً للتصويت!**

**الموعد النهاæ:** الموعد النهائي للتسجيل للتصويت في الانتخابات المقبلة هو 51 يوما قبل الانتخابات.

www.pavoterservices.pa.gov **تحقق من تسجيلك** كنك زيارة الرابط التالي: أو مسح رمز الاستجابة السريعة للتأكيد على حالة تسجيل الناخب الخاصة بك.

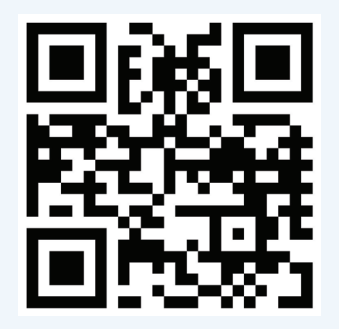

**ًا صوت بطريقتك – شخصي ّ**

**الوصول إلى مكان الاقتراع:**

بالنسبة لكبار السن والأشخاص ذوي الإعاقة، يتطلب الحق في التصويت الوصولالمناسب إلى خدمات التصويت.

مدينة فيلادلفيا مطالبة بضمان أن تكون عمليتها الانتخابية في متناول الأشخاص ذوي الإعاقة. هذا يعني أن أماكن الاقتراع التي يمكن الوصول إليها متاحة ً داخل كل دائرة انتخابية. تحتوي أنظمة التصويت أيضا على مفاتيح صوتية ولمسية وميزات أخرى للمساعدة.

إذا لم يكن الموقع الذي يمكن الوصول إليه بالكامل والذي يفي بجميع المعايير الفيدرالية ومعايير الولاية متاحًا.

**قم بزيارة الرابط التالي:** https://vote.phila.gov  **للاطلاع على قاèة كاملة çواقع الاقتراع ومعلومات بخصوص إمكانية الوصول.**

# **إمكانية الوصول للغة:**

إن سياسة مكتب مفوضي المدينة هيضمان حصول المجتمعات والأفراد متعددي اللغات على قدم المساواة على خدمات التصويت. يتم نشر أدلة تحديد اللغة في جميع المواقع المواجهة للجمهور.

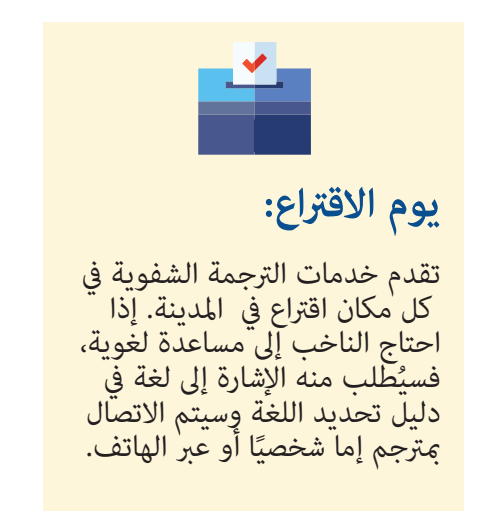

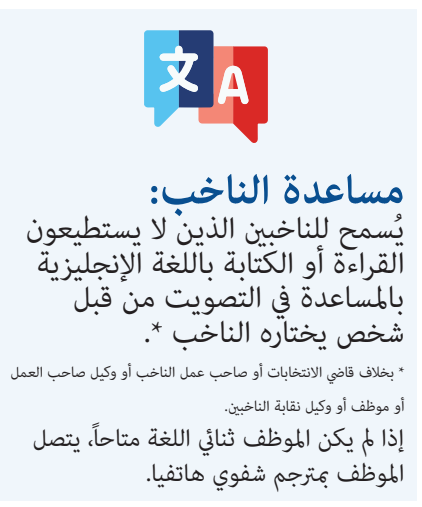

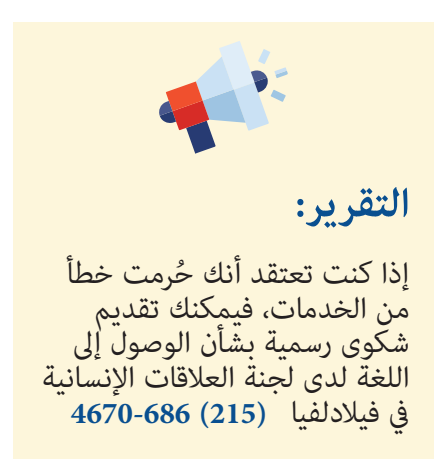

**صوت بطريقتك – عبر البريد**

# **ُسمح لكل ناخب مسجل في فيلادلفيا، بالتصويت عن طريق الاقتراع عبر البريد. ي التقدم بطلب للاقتراع عن طريق البريد:**

**التقديم عبر الإنترنت:** للتقديم عبر الأنترنت، قم بزيارة<br>الرابط التالي: أو امسح رمز الاستجابة السريع الوارد أدناه. التقديم بطلب عبر الإنترنت متاح باللغات الإنجليزية<br>والإسبانية والصينية. https://vote.pa.gov

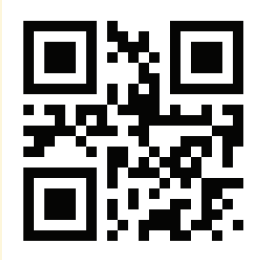

**التقدم بطلب عبر البريد:** هنالك طريقتين للحصول على طلب ورقي. عكنك القيام ما يلي:

الذهاب إلى الرابط: <mark>https://vote.pa.gov</mark> ً لتحميل وطباعة الطلب. كنك أيضا، على هذا الموقع، طلب إرسال طلب بالبريد إليك.

الاتصال 3/4جلس انتخابات مقاطعة فيلادلفيا على الرقم: **3469-686 (215)** لطلب إرسال æوذج إليك بالبريد.

التقدم بطلب عبر الإنترنت متاح باللغات الإنجليزية والإسبانية والصينية والفيتنامية.

**حالة الطلب:**<br>محرد إرسال طلب الاقتراع عبر البريد، كنك التحقق من حالته بالذهاب إلى الرابط: www.pavoterservices.pa.gov

> **3772-868 (877)** على رقم. كنك أيضاً الاتصال بوزارة الخارجية مقاطعة بنسلفانيا

إذا تقدمت بطلب عبر الإنترنت، فستتمكن من<br>استعراض حالة طلبك في غضون 48 ساعة بعد تقدمه.

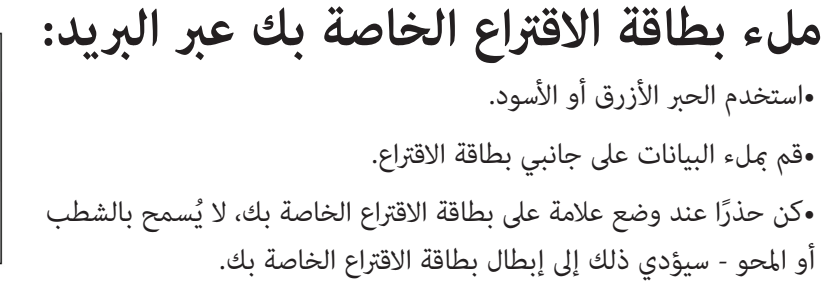

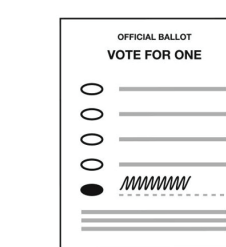

OFFICIAL BALLOT **VOTE FOR ONE** 

 $\bullet$  ..............

⊂

 $\circ$ 

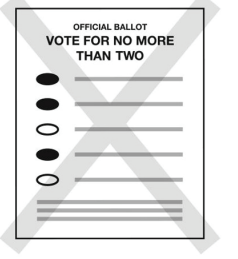

**تقديم بطاقة الاقتراع الخاصة بك عبر البريد:**

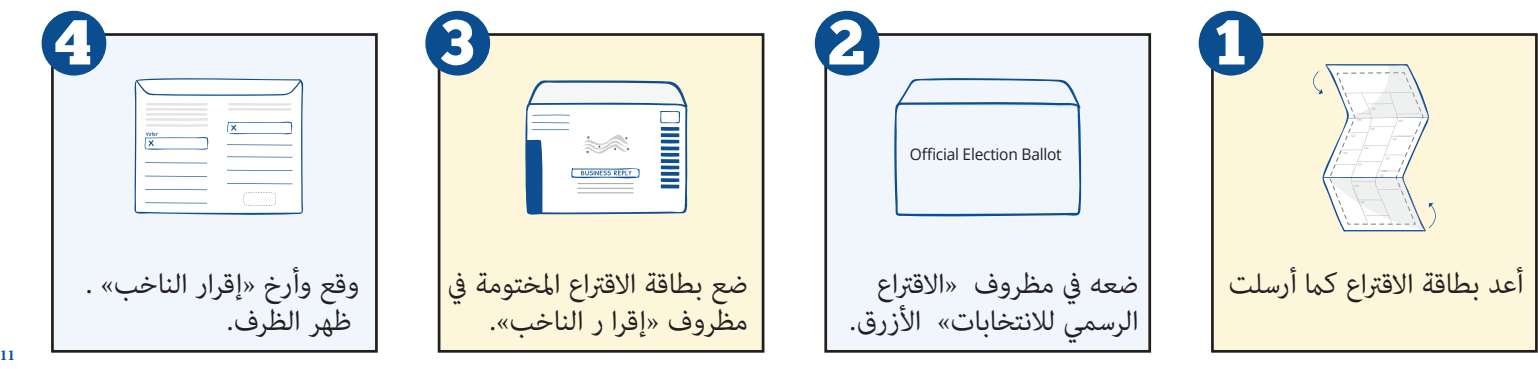

**تسليم بطاقة الاقتراع الخاصة بك:**

**عن طريق البريد** انتقل إلى شركة البريد الخاصة بك أو اتصل بأقرب مكتب بريد لك. **ً رسوم البريد مدفوعة مسبقا.** أرسل بطاقة اقتراعك بالبريد قبل سبعة أيام على الأقل من يوم الانتخابات.

**ًا شخصي** كنك إحضار بطاقة الاقتراع إلى أحد المواقع التالية: • مجلس مقاطعة فيلادلفيا للانتخابات • مكتب انتخابي فرعي • نافذة منبثقة للعودة إلى بطاقة الاقتراع المتنقلة • صندوق الاقتراع https://phila.gov/voting مواقع الانسحاب الدقيقة قد تغير كل انتخابات. يزور

لعرض خارطة تفاعلية تظهر مكاتب الانتخابات والجوال الرسمي النوافذ المنبثقة لإعادة بطاقات الاقتراع بالبريد ومواقع صناديق الاقتراع المرسلة بالبريد. يجب إعادة أوراق الاقتراع بحلول السّاعة 8 مساءً في يوم الانتخابات.

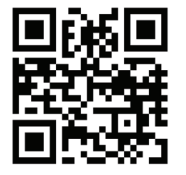

مسح رمز الاستجابة السريعة ضوئيًا ، وزيارة **www.pavoterservices.pa.gov**<br>تُستحدث الاستجابة 3/4جرد إرسال بطاقة الاقتراع بالبريد ، كنك التحقق من حالتها عن طريق **12** أو الاتصال بوزارة خارجية ولاية بنسلفانيا على **(877) 3772-868**

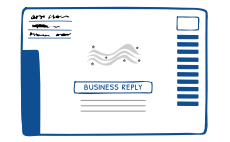

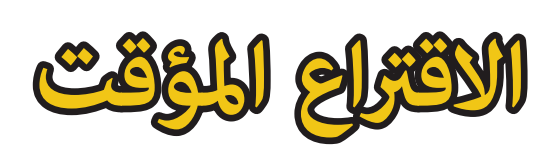

الاقتراع المؤقت هو اقتراع ورقي يستخدم لحماية نزاهة الانتخاباتوحقوق الناخبين .

**جميع الأصوات الصحيحة المدلى بها عن طريق الاقتراع المؤقت لها نفس تأثÆ الأصوات المدلى بها على آلات التصويت.**

**ًا ما يتم استخدام عملية الاقتراع المؤقت إذا: غالب** • لم يكن منالممكن تحديد مكان لشخص في دفاتر الاقتراع التي تحتوي على قامًة بالناخبين المسجلين. • إذا تقدم الناخب بطلب للحصولعلى بطاقة اقتراع بالبريد أو الاقتراع الغياì، لكنه Ý يقم بإرجاعها

يُطلب من العاملين في الاقتراع توفير اقتراع مؤقت عند الطلب.

للتحقق من حالة اقتراعكم المؤقت، قم بزيارة الرابط التالي: www.pavoterservices.pa.gov ورهنا ًبحجم الاقتراعات المؤقتة المدلى بها، قد لا تكون حالة اقتراعكم المؤقت متاحة على الفور.

**حقوق الناخب ومسؤولياته**

**التصويت حق أساسي.**

يحق لكل ناخب مؤهل التمتع بالحقوق عوجب القانون، إلى جانب الوصول إلى الموارد ومعلومات الاتصال اللازمة للإبلاغ عن المسائل أو المشاكل التي يتم مواجهتها أثناء عملية التصويت.

**كناخب في ولاية بنسلفانيا، لديك الحق في:**

### **التصويت**

إذا كنت مواطنًا أمريكيًا فوق سن 18 عامًا<br>-ممن سجلوا للتصويت في مقاطعتك، فمن حقك القانوني التصويت في ولاية بنسلفانيا.

## **المعلومات**

tيحق لك سؤال مسؤولي الانتخابات عن إجراءات التصويت، لضÀن قدرة كل ناخب مؤهل على الإدلاء بصوته بشكل صحيح وسري.

# **الخصوصية**

لديك الحق في التصويت بشكل خاص وخالي من الإكراه أو الترهيب أو المضايقة عند التصويت بالبريد أو في مكان الاقتراع.

## **عمليات الاقتراع المؤقت**

عمليات الاقتراع المؤقت هي خيار آمن ومحكم لضمان عدم حرمان أي ناخب من حق التصويت. لكل ناخب حق طلب الحصول على اقتراع مؤقت

# **إمكانية الوصول**

كن لكبار السن والأشخاص ذوي الإعاقة وأولئك الذين يواجهون حواجز لغوية طلب المساعدة من أي شخص يختارونه من أجل التصويت.

# **التقرير**

إذا واجهت أي مشاكل أو مشاكل أثناء التصويت، فاتصل 3/4كتب مفوضي مدينة فيلادلفيا **(215) 1590-686**

**حقوق الناخب ومسؤولياته**

**التصويت هو مسؤوليتك.**<br>التصويت حق، لكنه أيضًا مسؤولية. فيما يلي قاءًـة بالمسؤوليات التي يحتاجها كل ناخب مسجل لفهم ماذا ومن يصوت، وما إذا كان تصويته مهمًا.

**ًا في ولاية بنسلفانيا، فإنك تتحمل مسؤولية: بصفتك ناخب**

## **التسجيل**

قبل أن تتمكن من التصويت، يجب عليك التسجيل. احصل على معلومات حول كيفية ومتى يتم التسجيل، والتسجيل بعد الانتقال، والتسجيل عبر الإنترنت، والمواعيد النهائية وغير ذلك الكثير.

## **التحقق**

تحقق من اختياراتك في بطاقة الاقتراع بالبريد أو الاقتراع الورقي أو في مكان الاقتراع الخاص بك. إذا ارتكبت خطأ، فأبلغ مسؤول الانتخابات المحلي على الفور بذلك.

## **الاستعراض**

تأكد من عدم وجود مفاجآت عند الإدلاء بصوتك. مراجعة إجراءات التصويت والحصول على توضيح من المسؤولين المحليين قبل يوم الانتخابات.

# **طرح الأسئلة**

لطرح الأسئلة بشأن عملية التصويت، اتصل 3/4كتب مفوض مدينة فيلادلفيا عبر الإنترنت: https://vote.phila.gov

# **البحث**

اعرف ما الذي تصوت له قبل التوجه إلى صناديق الاقتراع. تعرف على جميع المكاتب والتدابير اللازمة والمرشحين من خلال إنشاء بطاقة الاقتراع الخاصة بك على الموقع: https://seventy.org

# **الإبلاغ**

إذا رأيت أي ترهيب للناخبين أو تدخل أو حملة انتخابية غير قانونية، فاتصل على الفور بفريق عمل الانتخابات التابع للوكيل المفوض على الرقم: **(215) 1469-686**

**أين تحصل على مزيد من المعلومات**

**óكنك الاطلاع على معلومات حول الانتخابات والتصويت في فيلادلفيا على الرابط التالي:** https://vote.phila.gov

إذا قمت بالتسجيل للتصويت في مقاطعة أخرى تابعة لولاية بنسلفانيا، <sub>ً</sub>مكنك العثور على مكتب الانتخابات المحلي الخاص بك **على الرابط التالي:** www.vote.pa.gov مكاتب الانتخابات المحلية:

> **مجلس انتخابات مقاطعة فيلادلفيا** إذا ما كان لديك أسئلة بخصوص الانتخابات أو إجراءات التصويت ، فيمكنك الاتصال 3/4جلس انتخابات مقاطعة فيلادلفيا **3469-686 (215)** *خدمات الترجمة الشفوية متاحة .*

**مكتب تسجيل** الناخبين في فيلادلفيا إذا كانت لديك أسئلة حول التسجيل للتصويت أو تأكيد تسجيل الناخبين، فاتصل مكتب تسجيل الناخبين في فيلادلفيا على الرقم: *خدمات الترجمة الشفوية متاحة .*

**مفوضو مدينة فيلادلفيا** للحصول على تفاصيل موقع الاقتراع ومعلومات المرشح والمزيد، كنك الاتصال مكتب مفوضي مدينة فيلادلفيا. **(215) 1591-686** قم بزيارة هذا الرابط: https://vote.phila.gov

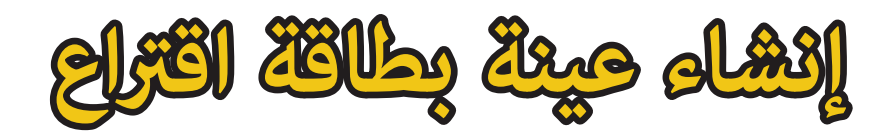

**قم بزيارة هذا الرابط:**

### https://ballot.seventy.org

 **لاستخدام أداة إنشاء بطاقة الاقتراع الخاصة بك لمساعدتك على تصفح الانتخابات المقبلة.**

**المعلومات غÆ الحزبية حول كل مكتب , ومرشح وسؤال الاقتراع.**

**في النهاية، óكنك تحميل وطباعة عينة الاقتراع الخاصة بك لتأخذها معك إلى صناديق الاقتراع!**

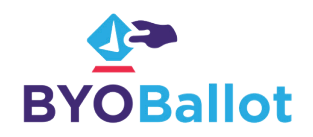

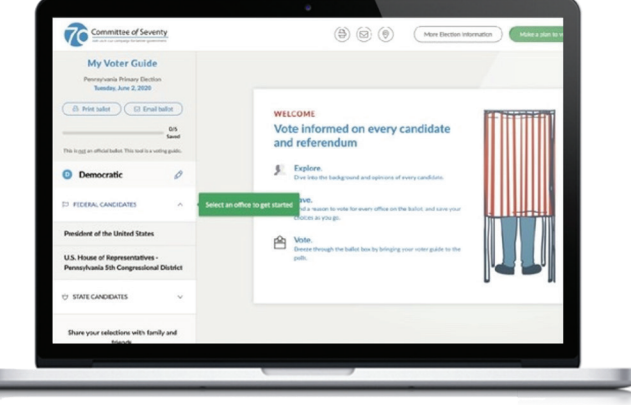

قم بزيارة هذا الرابط: https://ballot.seventy.org **17 لإنشاء بطاقة الاقتراع الخاصة بك اليوم.**

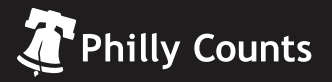

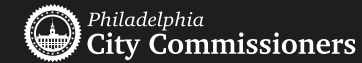

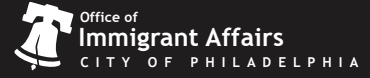

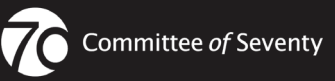

https://phila.gov/phillycounts

https://vote.phila.gov

https://phila.gov/OIA

https://seventy.org